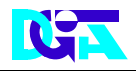

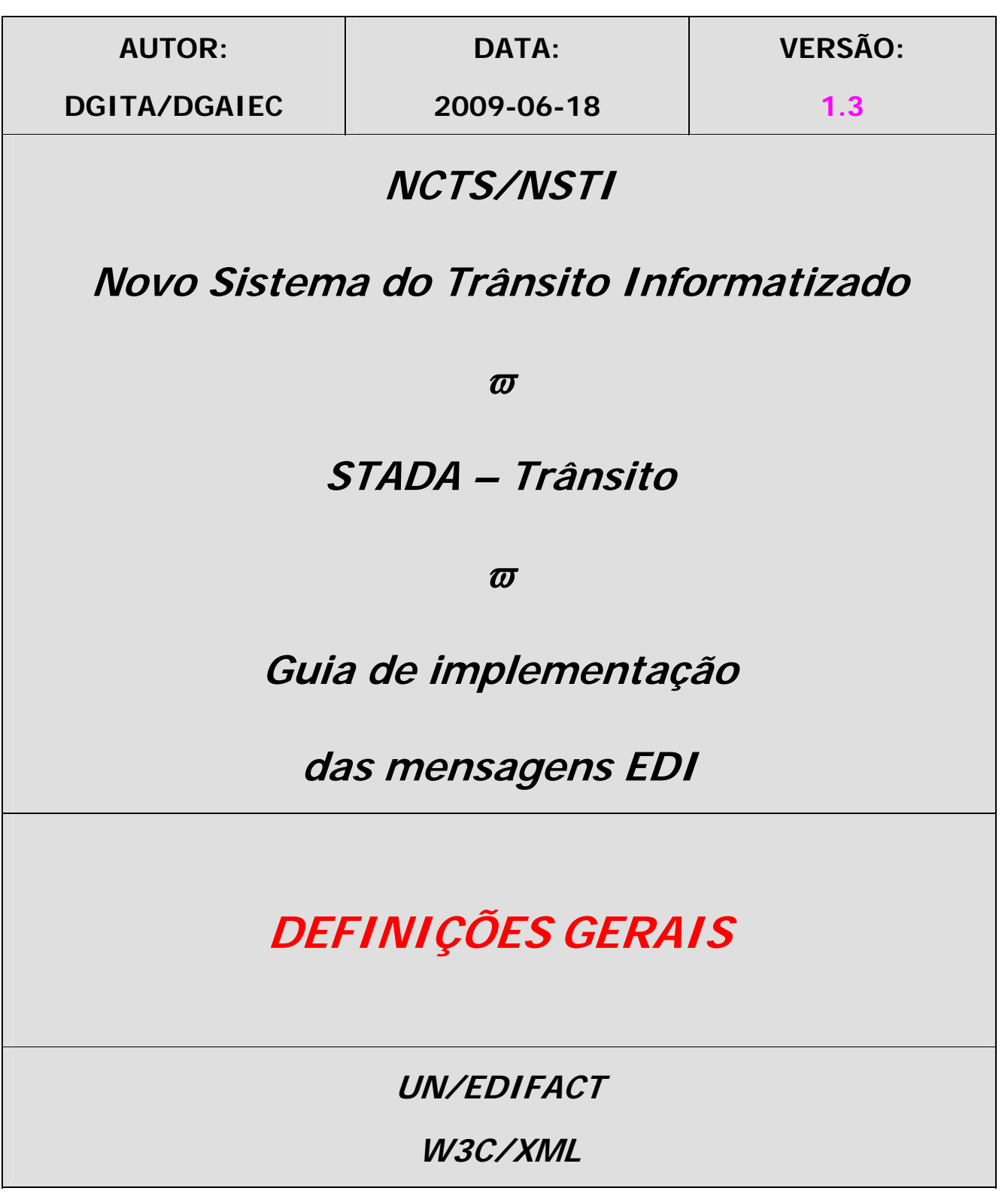

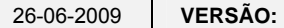

26-06-2009 **VERSÃO:** 1.3 **PÁGINA:** 1/66

2000-05-02 - 12:25

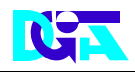

# *HISTÓRICO DO GUIA*

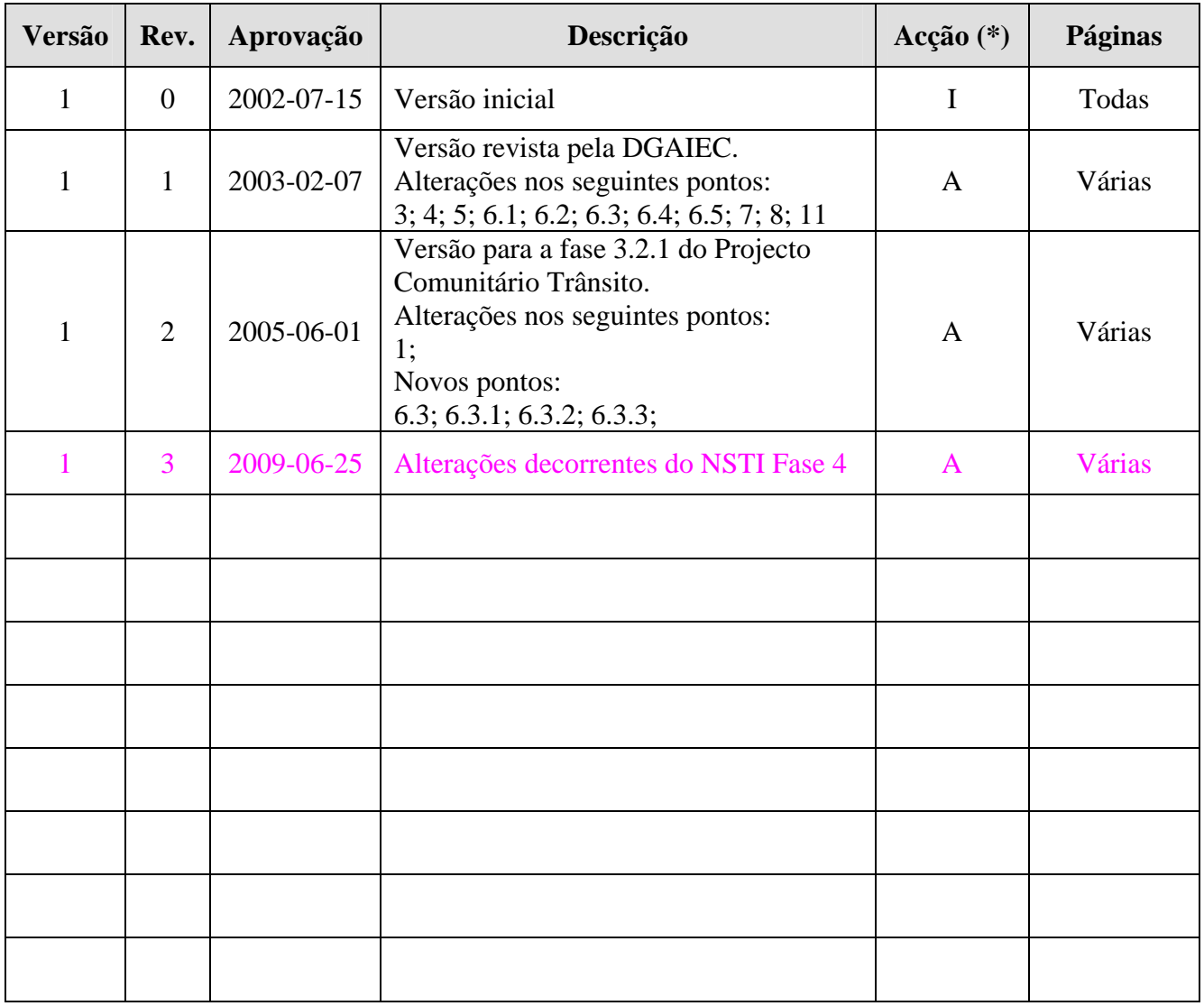

(\*) Acção: I – Inserção

A – Alteração

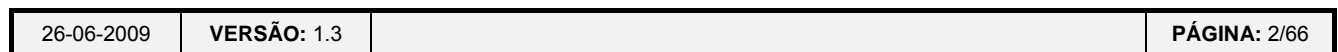

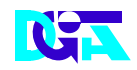

# **ÍNDICE**

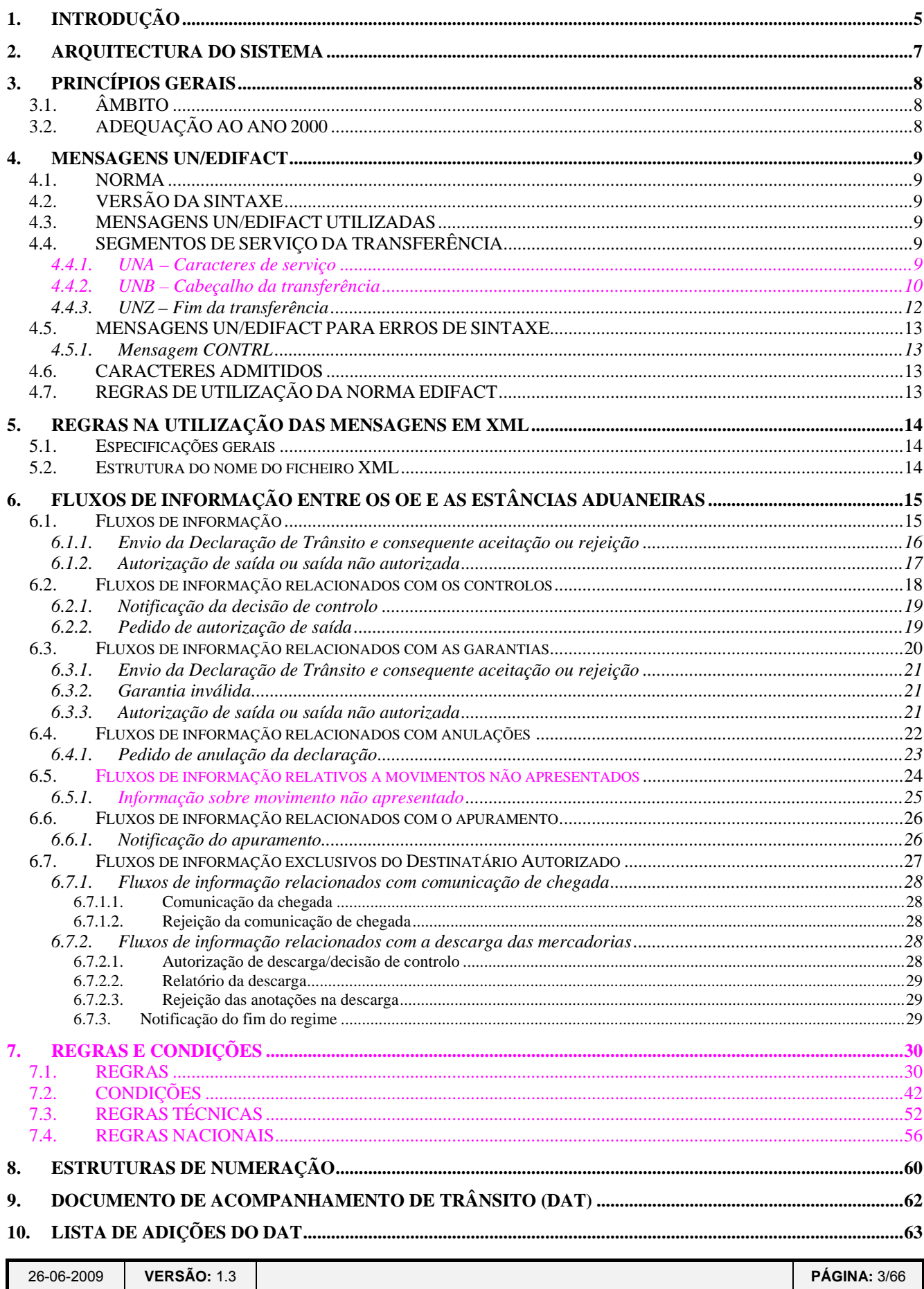

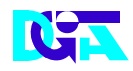

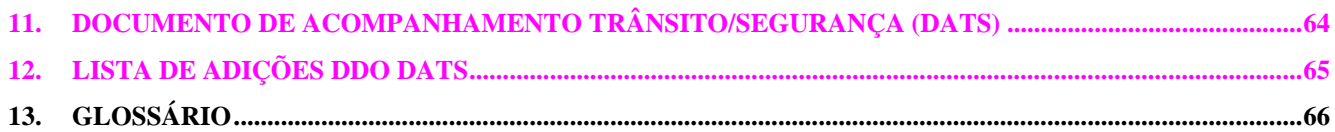

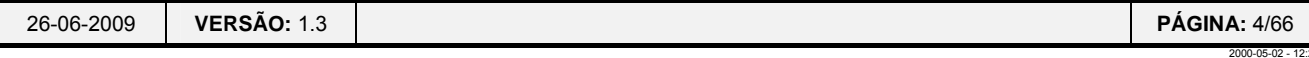

## **1. INTRODUÇÃO**

O guia de implementação das mensagens EDI para o STADA – Trânsito tem como objectivo definir os princípios e regras de envio e recepção de mensagens EDI utilizando quer a norma EDIFACT quer XML. Assim, nas trocas de informação entre os Operadores Económicos (OE) e as Estâncias Aduaneiras (EA) são utilizadas estas mensagens.

As mensagens utilizadas são as definidas pela Comissão Europeia e constam do documento DDNTA, versão 7.0, apenas tendo sido efectuada a sua tradução e adaptação à realidade nacional.

Este guia descreve os princípios gerais da definição de mensagens EDI, bem como a descrição das mesmas, subdivididas da seguinte forma:

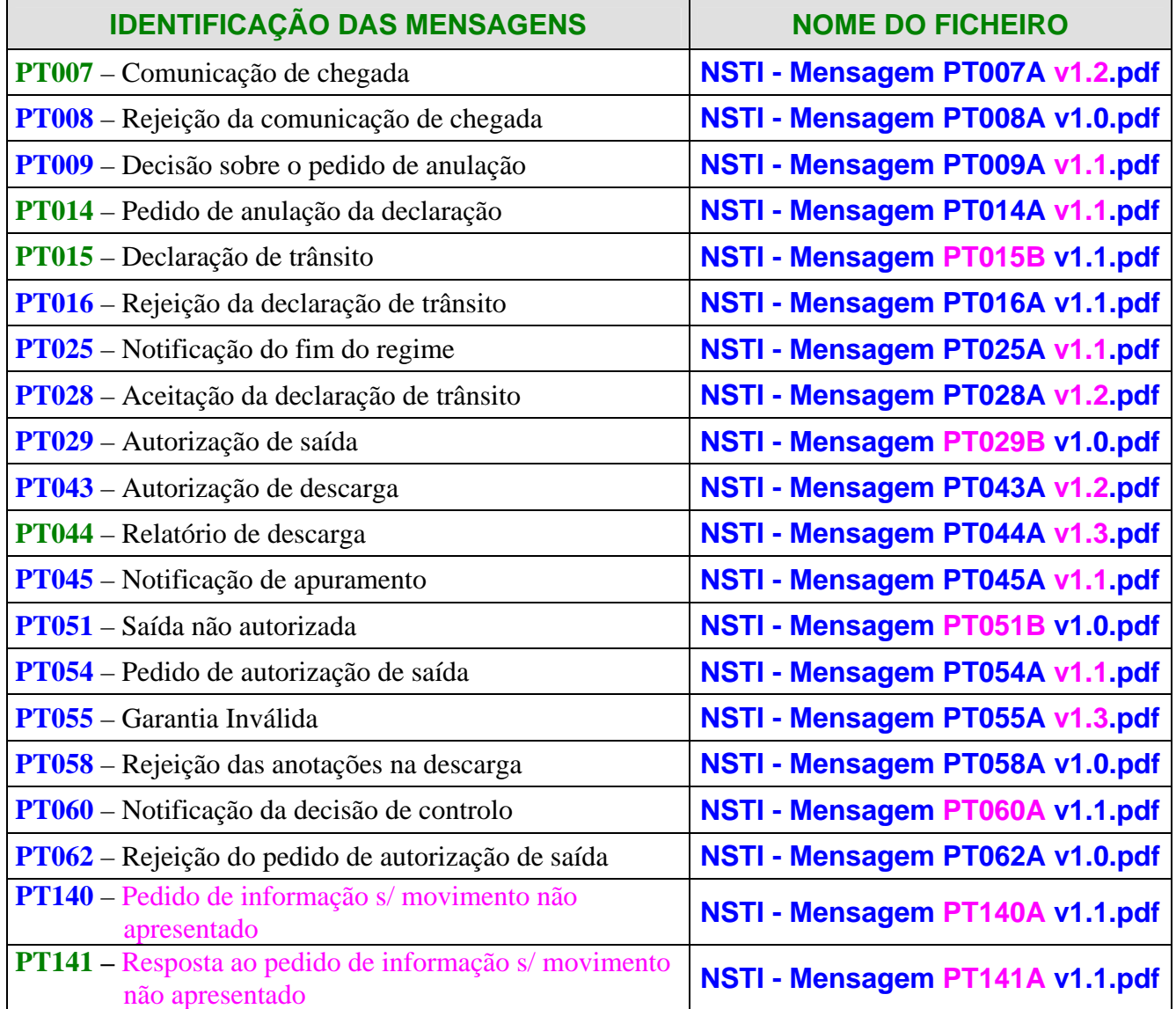

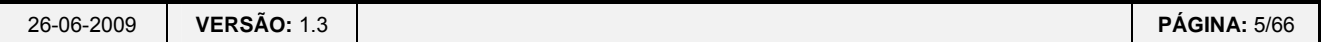

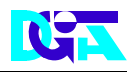

A manutenção das mensagens está a cargo da Direcção-Geral de Informática e Apoio aos Serviços Tributários e Aduaneiros (DGITA), em consonância com a Direcção-Geral das Alfândegas e dos Impostos Especiais de Consumo (DGAIEC).

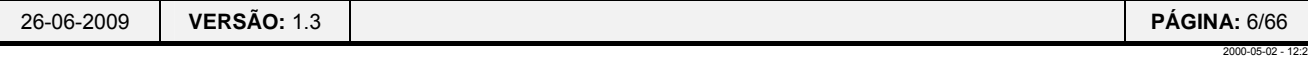

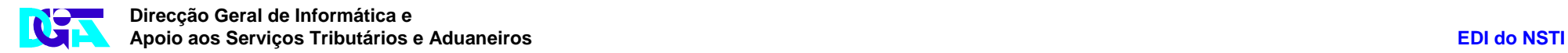

#### **2. ARQUITECTURA DO SISTEMA**

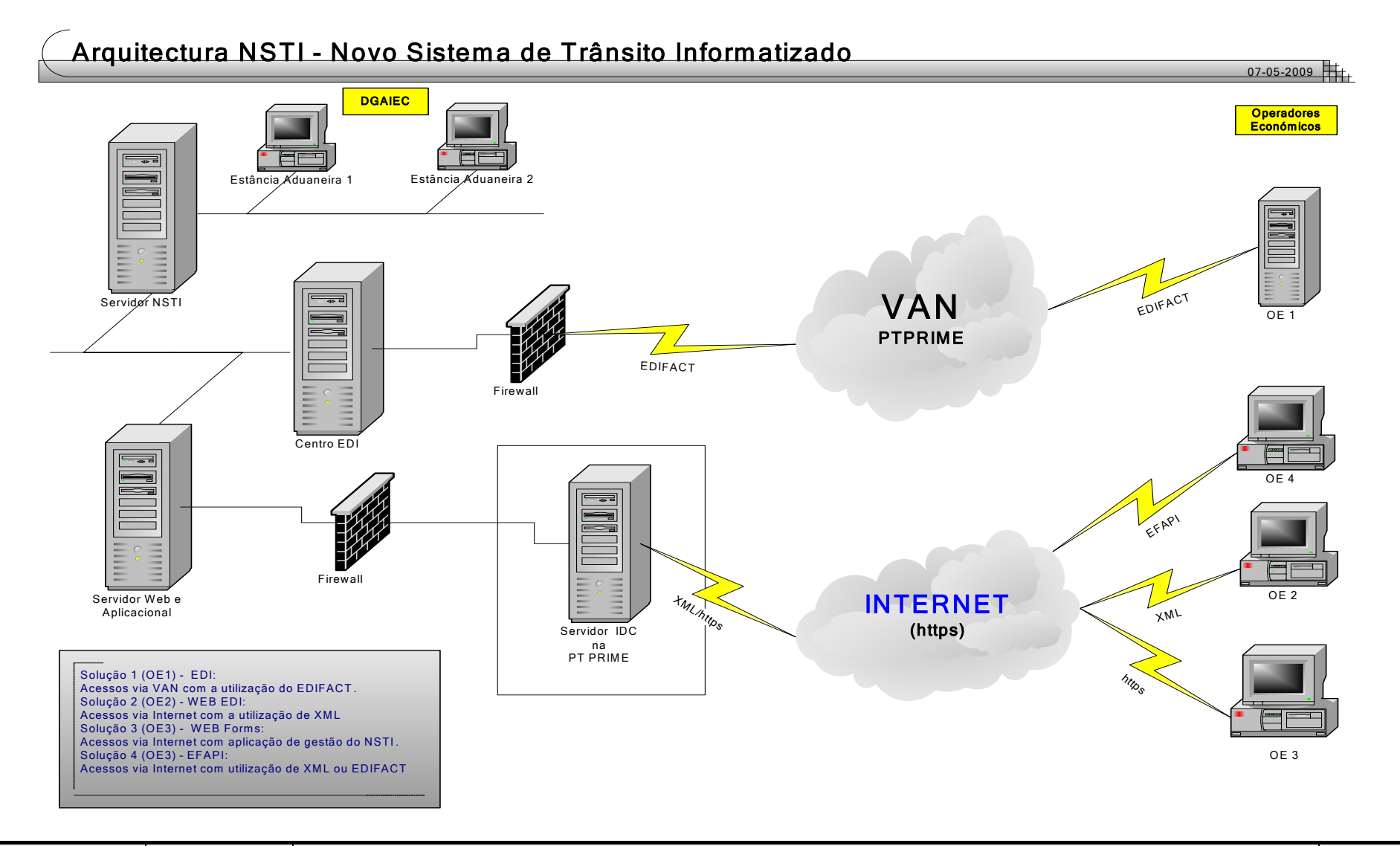

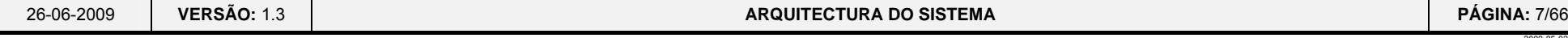

## **3. PRINCÍPIOS GERAIS**

## **3.1. ÂMBITO**

Este guia destina-se a todos os Operadores Económicos (doravante designados apenas por OE) autorizados pela DGAIEC, a comunicar com as Estâncias Aduaneiras (EA), via EDI, com vista ao tratamento de informação, no âmbito do NSTI.

#### **3.2. ADEQUAÇÃO AO ANO 2000**

Todas as datas, com excepção de uma, têm o formato AAAAMMDD, onde:

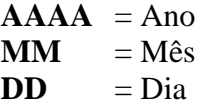

A única excepção é, na vertente EDIFACT, a data de preparação no segmento UNB (elemento 0017), com o formato AAMMDD. Este formato está implícito na versão seleccionada do UN/EDIFACT (versão 3).

Todavia, se for utilizado o XML para a troca de mensagens, a data de preparação da transferência obedecerá ao formato AAAAMMDD.

Anos a 2 dígitos são convertidos para 4 dígitos usando as seguintes regras:

- Se o ano a 2 dígitos pertencer ao intervalo 87-99 inclusive, será assumido como pertencendo ao século XX e será convertido para o formato '19AA'.
- Se o ano a 2 dígitos pertencer ao intervalo 00-86 inclusive, será assumido como pertencendo ao século XXI e será convertido para o formato '20AA'.

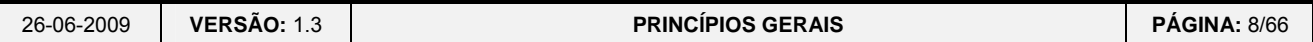

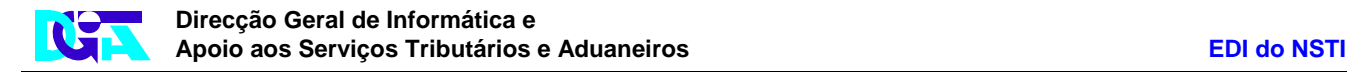

#### **4. MENSAGENS UN/EDIFACT**

#### **4.1. NORMA**

A norma utilizada é o **UN/EDIFACT** (ISO 9735, versão 3), com base no directório **D.96B**.

#### **4.2. VERSÃO DA SINTAXE**

A versão da sintaxe é a "**3**" (**três**), que será referenciada no elemento 0002, S001 - Identificador de Sintaxe (*Syntax identifier)*, do segmento UNB – Cabeçalho da Transferência (*Interchange header*).

#### **4.3. MENSAGENS UN/EDIFACT UTILIZADAS**

- **a) CUSDEC Mensagem da Declaração Aduaneira (***Customs Declaration Message***)**
- **b) CUSRES Mensagem da Resposta Aduaneira (***Customs Response Message***)**
- **c) CONTRL Mensagem do Relatório de Sintaxe e Serviço (***Syntax and Service Report Message***)**

#### **4.4. SEGMENTOS DE SERVIÇO DA TRANSFERÊNCIA**

A definição dos segmentos de serviço da transferência é única, quer se trate da mensagem CUSDEC quer das mensagens CUSRES ou CONTRL:

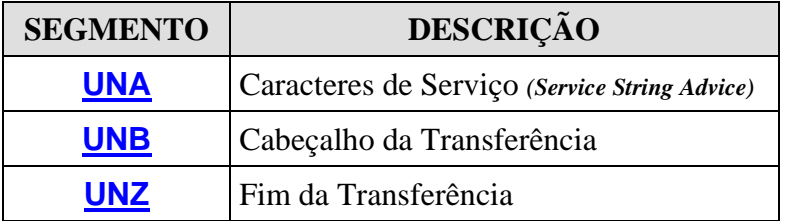

#### **4.4.1. UNA – Caracteres de serviço**

É o primeiro segmento e tem por função definir os caracteres utilizados na mensagem com funções especiais (ex: separador entre segmentos, modificador de significado, etc).

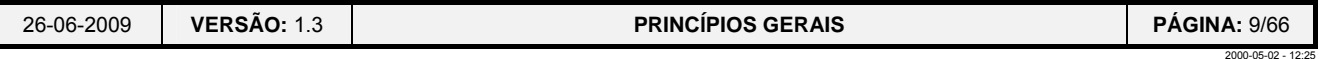

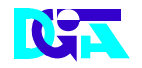

#### **4.4.2. UNB – Cabeçalho da transferência**

Este segmento é de utilização obrigatória e deve ser sempre usado no princípio de uma transferência, tendo como objectivos iniciar, identificar e especificar uma dada transferência.

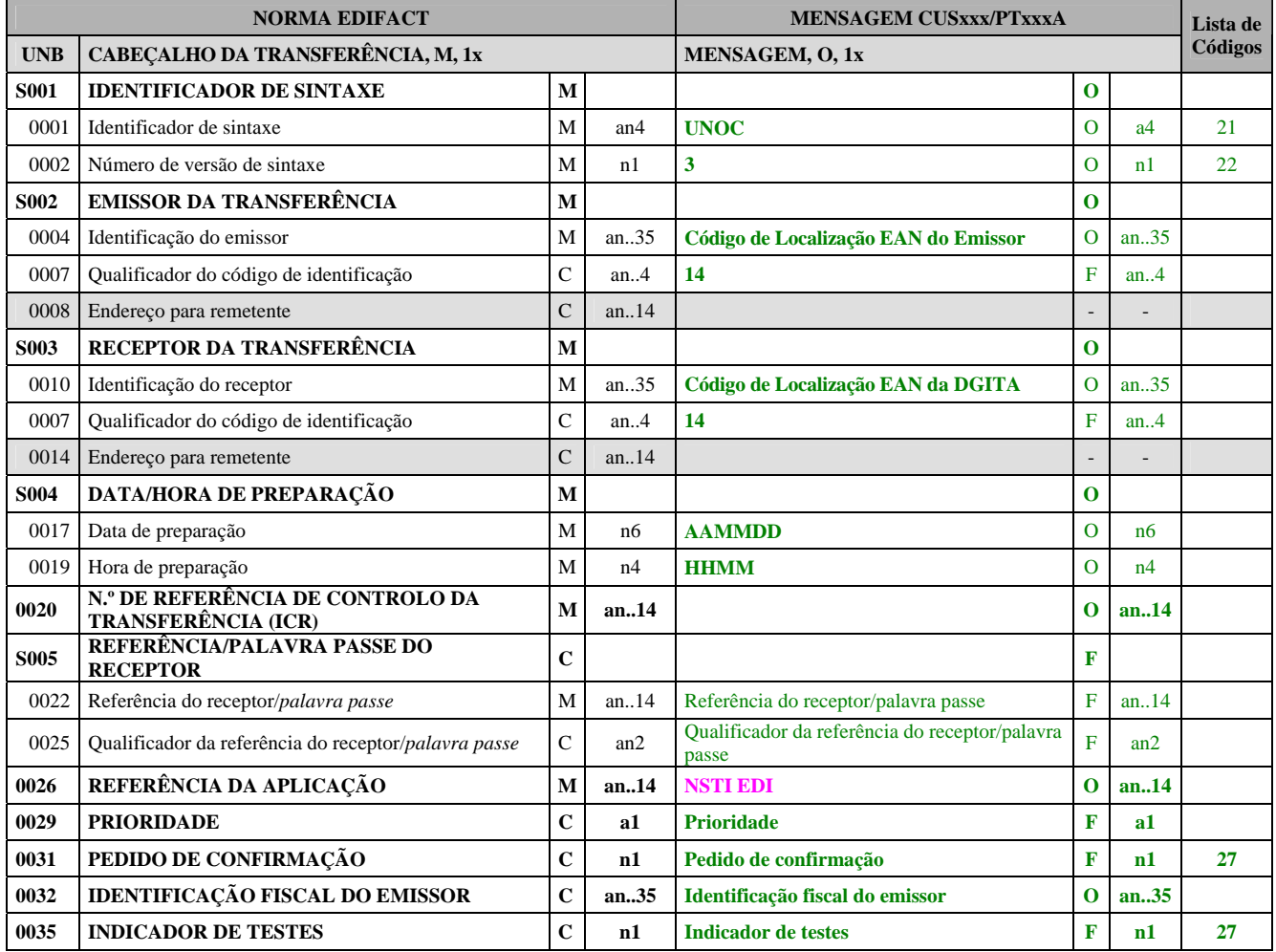

#### **REGRAS:**

#### **S001 IDENTIFICADOR DE SINTAXE**

#### **0001 Identificador de sintaxe**

Identifica a sintaxe e o nível de caracteres utilizado. Usar "UNOC": UNO = UN/ECE, seguido pelo nível de caracteres identificado por "C" (neste nível os caracteres devem ser ISO-8859-1).

#### **0002 Número de versão de sintaxe**

Incrementado em uma unidade para cada versão: usar "3".

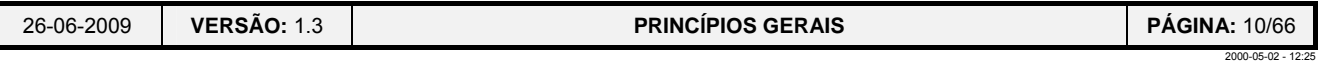

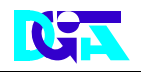

#### **S002 EMISSOR DA TRANSFERÊNCIA**

#### **0004 Identificação do emissor**

Identifica o emissor da transferência e deve utilizar código de localização EAN.

#### **0007 Qualificador do código de identificação**

Identifica o código de identificação utilizado: usar "14" para indicar a utilização do código de localização EAN.

#### **S003 RECEPTOR DA TRANSFERÊNCIA (DGITA)**

#### **0010 Identificação do receptor (DGITA)**

Identifica o receptor da transferência: utilizar código de localização EAN.

Código de localização EAN da **DGITA: 5600000015483**

#### **0007 Qualificador do código de identificação**

Identifica o Código de Identificação utilizado: usar "14" para indicar a utilização do código de localização EAN.

#### **S004 DATA/HORA DE PREPARAÇÃO**

#### **0017 Data de preparação**

A data da transferência terá o formato AAMMDD (ano mês dia).

#### **0019 Hora de preparação**

A hora da transferência terá o formato HHMM (hora minuto).

## **0020 N.º DE REFERÊNCIA DE CONTROLO DA TRANSFERÊNCIA (ICR)**

Referência única para o par EMISSOR/RECEPTOR, atribuída pelo emissor da transferência.

# **S005 REFERÊNCIA/PALAVRA PASSE DO RECEPTOR**

Dados de preenchimento facultativo.

#### **0026 REFERÊNCIA DA APLICAÇÃO**

Indica a aplicação que está envolvida na transferência das mensagens (**NSTI EDI**).

#### **0029 PRIORIDADE**

Dado de preenchimento facultativo e não qualificado.

#### **0031 PEDIDO DE CONFIRMAÇÃO**

Dado de preenchimento facultativo.

### **0032 IDENTIFICAÇÃO FISCAL DO EMISSOR**

Este dado deve ser preenchido, obrigatoriamente, com o número fiscal (NIF) do emissor.

Neste caso, entende-se por *NIF do emissor,* o NIF da pessoa que "assina" a declaração (o representante directo ou orgânico do responsável principal ou este, se se tratar de uma pessoa singular e não se fizer representar).

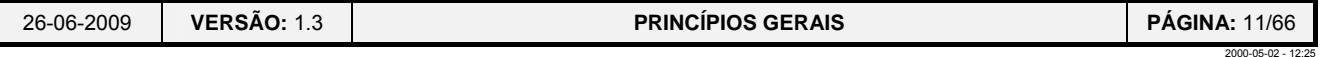

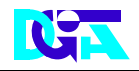

#### **0035 INDICADOR DE TESTES**

Caso seja preenchido deverá ter os seguintes valores:

0 – Indica que **não são testes** (dados reais)

1 – Indica que são testes (dados para testes)

Dado de preenchimento facultativo apenas quando são enviados dados reais. No caso de testes é

**obrigatório** o seu preenchimento.

**NOTA: Todas as transferências serão compostas apenas por uma só mensagem, isto é, a cada transferência corresponde uma e uma só declaração de trânsito.** 

#### **EXEMPLO:**

**UNB+UNOC:3+56000000XXXXX:14+5600000015483:14+021218:1000+REF1234567++NSTI EDI++501254687'** 

#### **4.4.3. UNZ – Fim da transferência**

Este segmento também é de utilização obrigatória e tem como objectivos terminar e verificar se a transferência está completa.

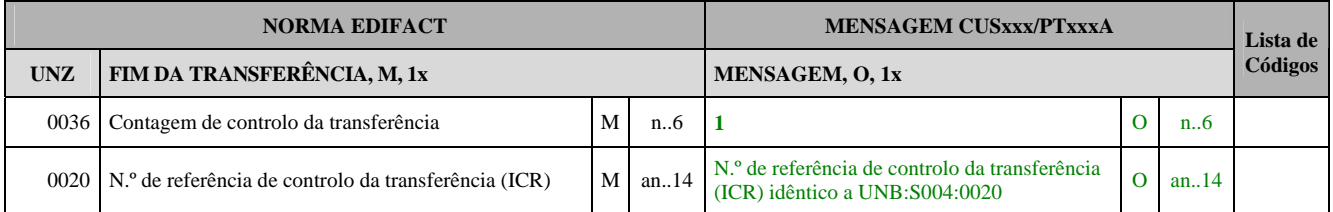

#### **REGRAS:**

#### **0036 Contagem de controlo da transferência**

Conta o número de mensagens contido na transferência (os pares UNH/UNT). Como só é admitida uma mensagem por transferência vem sempre preenchido com o valor "1".

#### **0020 N.º de referência de controlo da transferência (ICR)**

Idêntico ao S004:0020 do segmento UNB.

#### **EXEMPLO:**

UNZ+1+REF1234567'

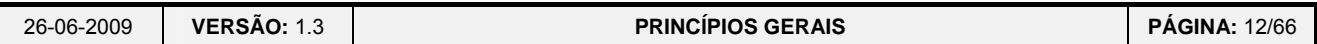

2000-05-02 - 12:25

#### **4.5. MENSAGENS UN/EDIFACT PARA ERROS DE SINTAXE**

#### **4.5.1. Mensagem** *CONTRL*

A mensagem a ser enviada, sempre que forem encontrados erros de sintaxe do EDIFACT, será a PT907A**.**

Os destinatários das mensagens **PT907A**, não deverão, após a recepção desta, enviar mensagens CONTRL para a DGITA, acusando a recepção daquela mensagem.

#### **4.6. CARACTERES ADMITIDOS**

Os caracteres admitidos são os do alfabeto "**UNOC**" (*ISO 8859-1 – Latim 1*) e são representados no elemento S001 do UNB.

#### **4.7. REGRAS DE UTILIZAÇÃO DA NORMA EDIFACT**

a) O segmento **UNA** define o conjunto de separadores utilizado (*separator set*):

- **'** Separador de segmento;
- **+** Separador de elemento de dados;
- **:** Separador de elemento composto;
- **?** Alteração do significado do caracter *(Release character)*;
- ' ' Elemento de repetição (Espaço).

#### **Exemplo:** UNA: **'+:? '**

b) Cada transferência UN/EDIFACT contém apenas **uma mensagem**. Embora a norma EDIFACT permita transmitir várias mensagens numa única transferência, esta possibilidade foi restringida

#### a **uma mensagem por transferência**;

- c) A representação do sinal decimal é o **ponto** (**.**);
- d) Os grupos funcionais não podem ser utilizados (segmentos UNG/UNE);
- e) Os *nesting indicators* não podem ser utilizados;
- f) O indicador de testes permite identificar se a mensagem enviada se destina a ambiente de testes ('**1**') ou a ambiente de produção ("**0**" ou não preenchida);
- g) O número de referência de controlo da transferência ICR (*Interchange Control Reference*) é único por cada transferência UN/EDIFACT para o mesmo MRN (*Movement Reference Number*)/NRM (N.º de Referência do Movimento);
- h) Não são permitidos zeros à esquerda nos dados numéricos;
- i) Não são permitidas minúsculas nos dados representados por listas de códigos (por exemplo: códigos de países, etc.).

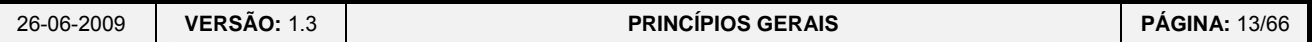

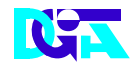

#### **5. REGRAS NA UTILIZAÇÃO DAS MENSAGENS EM XML**

#### **5.1. Especificações gerais**

Para a utilização do XML e dos respectivos DTD (*Document Type Definitions*) definiram-se algumas convenções que se apresentam.

#### **Especificação dos dados:**

- ♦ Cada grupo de dados ou elemento aparece como comentário (<!-- xxx -->);
- ♦ Cada grupo de dados corresponde a um *'node'*;
- ♦ Cada '*node'* engloba os seus respectivos '*sub-nodes'* e '*leafs'*;
- ♦ Cada item corresponde a uma '*leaf'*.

#### **Especificação da utilização dos dados e o número de ocorrências:**

- $\bullet$  +: 1 (O, 1x)
- $\bullet$  \*: 1..n (F, 1x / C, 1x)
- $\bullet$  ?: 0..n (F, nx / C, nx com n > 1)

#### **Onde:**

- $\triangleleft$ O = Obrigatório
- $\bullet$  F = Facultativo
- $\bullet \, C =$  Condicionado

#### **Exemplo de um** *node***:**

<!-- Node: OPERADOR DESTINATÁRIO AUTORIZADO --> <!ELEMENT TRAAUTCONTRA (TINTRA59)>

#### **Exemplo de uma** *leaf***:**

 $\langle$ !--Leaf: Nome -- $\rangle$ <!ELEMENT NamPC17 (#PCDATA)>

#### **Notas importantes:**

- A representação do sinal decimal é o **ponto** (**.**);
- O ficheiro XML não pode conter linhas em branco.

#### **5.2. Estrutura do nome do ficheiro XML**

O nome do ficheiro a enviar deverá ter a seguinte estrutura:

#### **Tipo de mensagem+"-"+Acesso+"-"+N.º sequencial do ficheiro+".xml"**

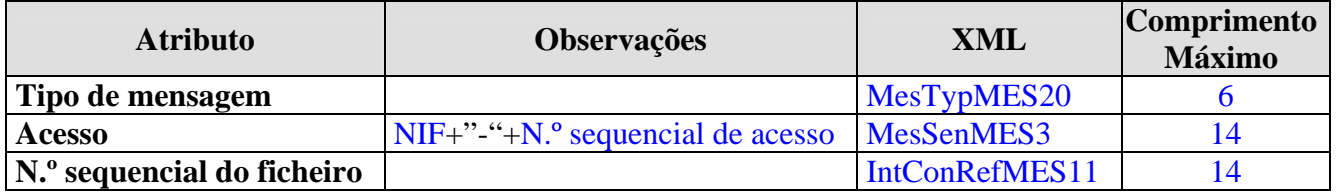

#### *Exemplo*: PT015A-500000000-0001-000001.xml

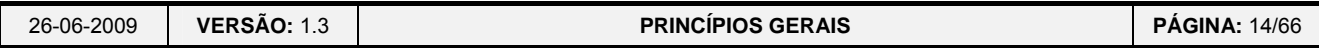

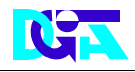

### **6. FLUXOS DE INFORMAÇÃO ENTRE OS OE E AS ESTÂNCIAS ADUANEIRAS**

#### **6.1. Fluxos de informação**

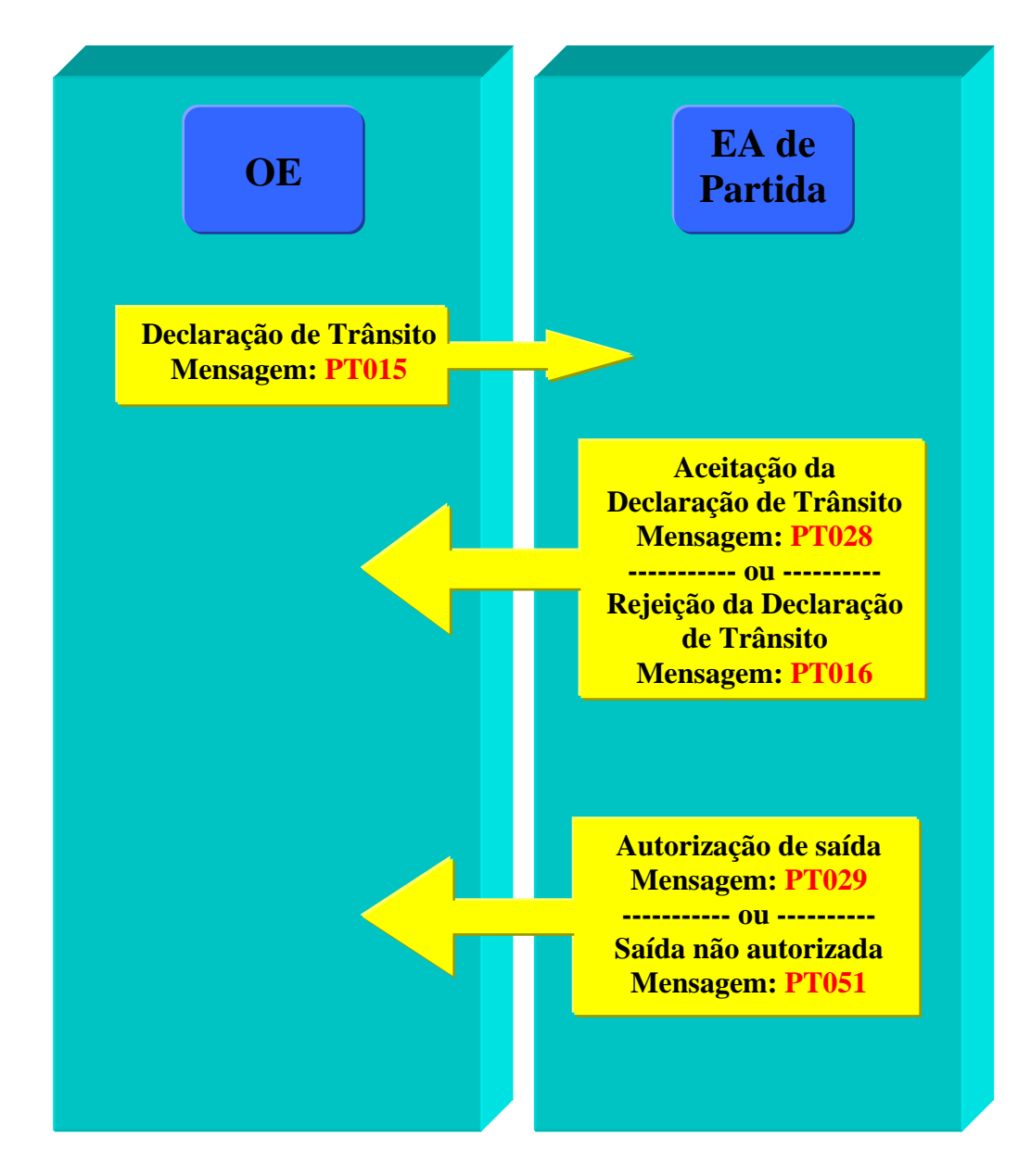

Este diagrama descreve o fluxo mínimo de informação que o OE deverá implementar para poder comunicar com as Estâncias Aduaneiras (EA) por processo informático, utilizando para o efeito a transferência electrónica de dados (EDI).

As mensagens estão definidas com o prefixo "**PT"** (identificador de Portugal). Os ficheiros das mensagens a utilizar serão identificados com o sufixo "**A**" ou "**B**" (identificando a versão da mensagem).

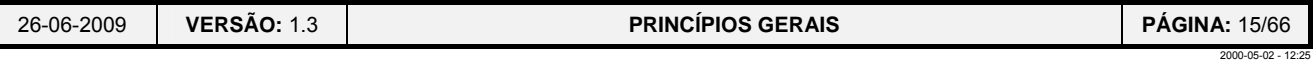

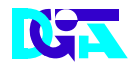

#### **6.1.1. Envio da Declaração de Trânsito e consequente aceitação ou rejeição**

#### **Fluxo 1: Operador Económico** Æ **Estância Aduaneira de partida**

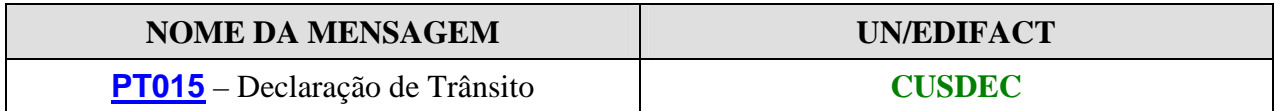

O OE envia a mensagem **PT015** – Declaração de trânsito, com o objectivo de declarar à EA as mercadorias que pretende sujeitar ao regime de trânsito comunitário/comum**.** 

#### **Fluxo 2: Estância Aduaneira de partida → Operador Económico**

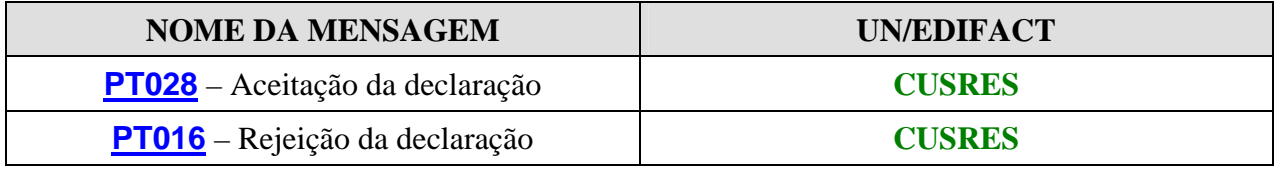

A EA de partida responde à mensagem **PT015** através do envio de uma mensagem PT028 ou PT016.

- ¾ **PT028** consoante o OE que enviou a mensagem PT015 tenha ou não o estatuto de expedidor autorizado, esta mensagem é enviada:
	- ¾ automaticamente, após validação formal pela aplicação (verifica se foram cumpridas as regras e condições estabelecidas em sede do preenchimento da declaração de trânsito);
	- ¾ após validação de conteúdo dos dados fornecidos pelo OE efectuada por um funcionário da estância aduaneira de partida;

em qualquer dos casos o OE é informado de que a declaração de trânsito foi aceite através do envio da mensagem PT028 que contém o NRM/MRN atribuído à declaração em causa.

**ou** 

¾ **PT016** – a aplicação efectua uma verificação formal dos dados enviados pelo OE, se verificar o incumprimento das regras e condições de preenchimento da declaração comunica ao OE todos os erros funcionais detectados, independentemente de se trata de um OE com procedimento simplificado à partida ou não.

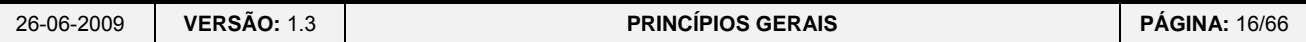

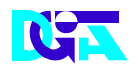

#### **6.1.2. Autorização de saída ou saída não autorizada**

## **Fluxo 3: Estância Aduaneira de partida → Operador Económico**

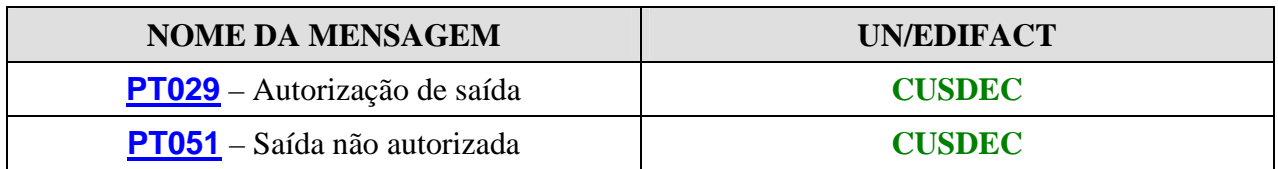

Após a EA de partida efectuar os controlos necessários, esta enviará ao OE uma das seguintes mensagens:

¾ **PT029** – Comunicação da autorização de saída.

**ou** 

¾ **PT051** – Comunicação de saída não autorizada.

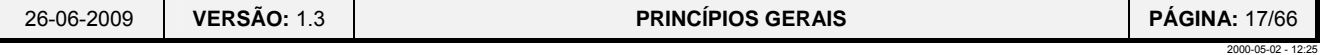

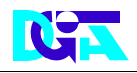

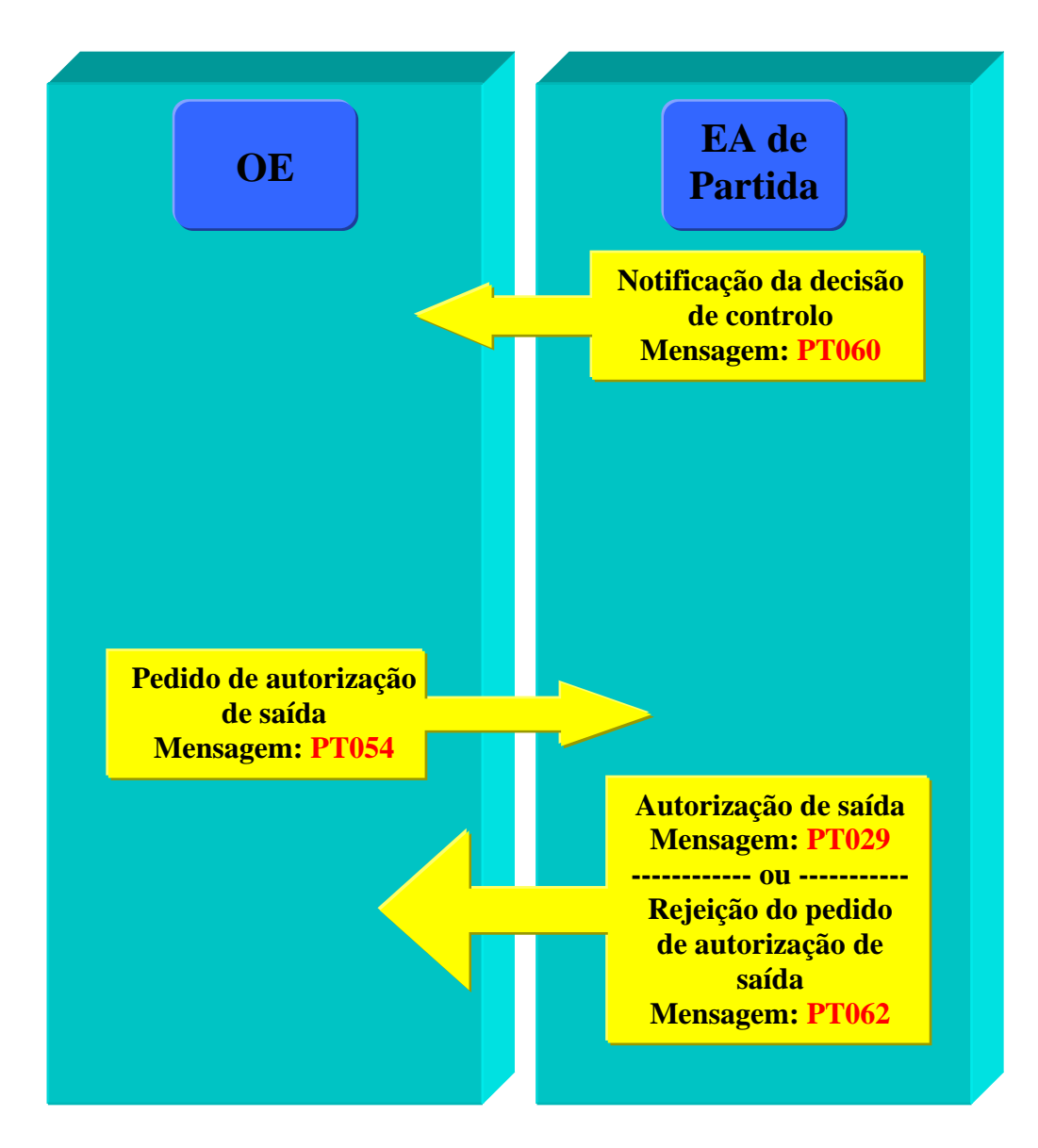

#### **6.2. Fluxos de informação relacionados com os controlos**

Este diagrama descreve o fluxo de informação que o OE deverá implementar para poder:

- ser notificado da decisão de controlo do movimento;
- solicitar, quando for caso disso, a autorização de saída;
- receber as correspondentes respostas àquele pedido.

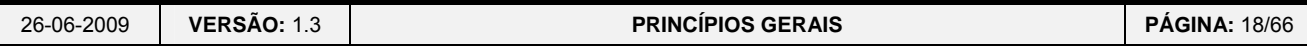

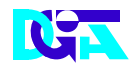

#### **6.2.1. Notificação da decisão de controlo**

#### **Fluxo 1: Estância Aduaneira de partida → Operador Económico**

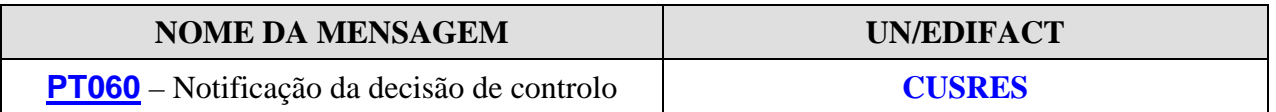

A Estância Aduaneira de partida envia a mensagem **PT060**, com o objectivo de notificar o OE de que o movimento foi seleccionado para controlo**.** 

#### **6.2.2. Pedido de autorização de saída**

**Fluxo 2: Operador Económico** Æ **Estância Aduaneira de partida** 

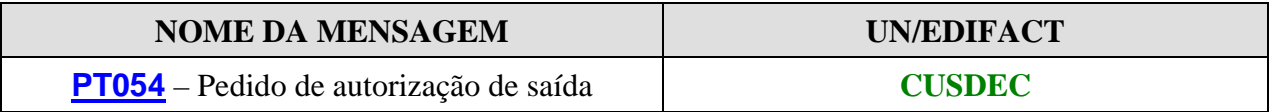

O OE envia a mensagem **PT054** solicitando a autorização de saída para uma dada declaração de trânsito sujeita a controlo e cujo resultado do mesmo seja do tipo "sem decisão".

#### **Fluxo 3: Estância Aduaneira de partida → Operador Económico**

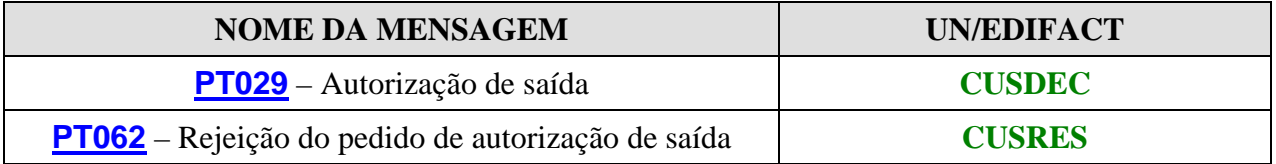

Ao pedido efectuado através da mensagem PT054 – Pedido de autorização de saída, a EA de partida, enviará para o OE uma das seguintes mensagens:

¾ **PT029** – Comunicação da autorização de saída, caso o OE tenha procedido à correcção dos dados da declaração em conformidade com o controlo efectuado no prazo estabelecido para o efeito.

**ou** 

¾ **PT062** – Comunicação da rejeição do pedido de autorização de saída, nas situações em que o OE não corrige os dados da declaração ou não o faz atempadamente.

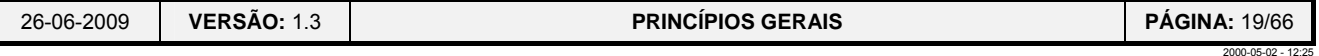

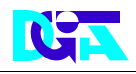

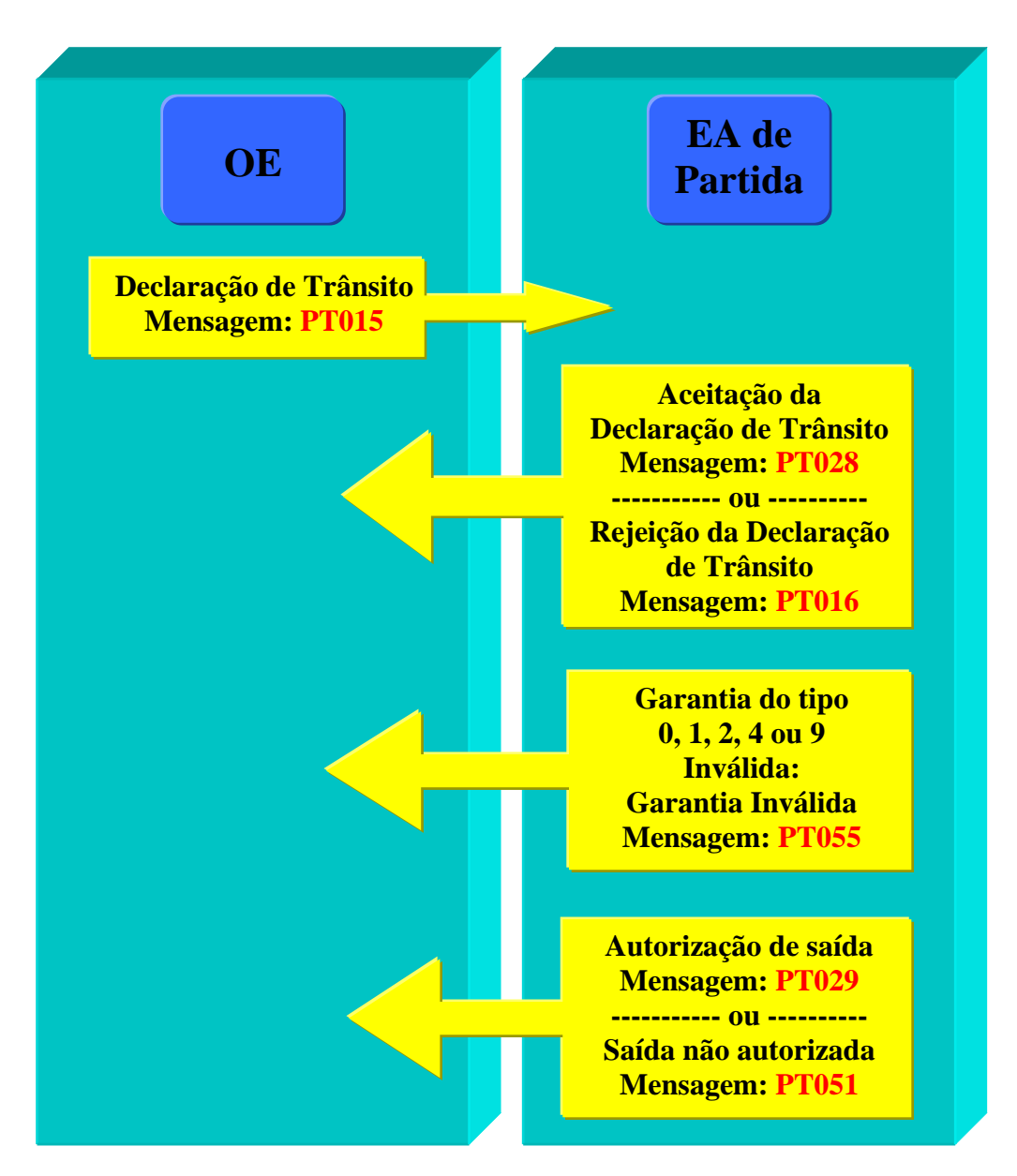

#### **6.3. Fluxos de informação relacionados com as garantias**

Este diagrama descreve o fluxo de informação que o OE deverá implementar para poder receber informação sobre a razão da não-aceitação da garantia pela Estância Aduaneira, com a utilização da mensagem **PT055**.

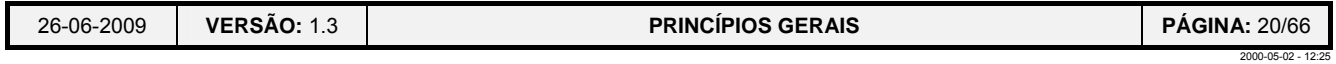

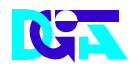

#### **6.3.1. Envio da Declaração de Trânsito e consequente aceitação ou rejeição**

#### **Fluxo 1: Operador Económico** Æ **Estância Aduaneira de partida**

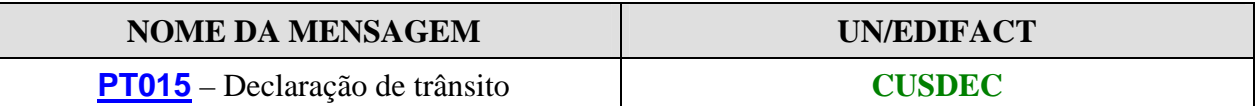

#### **Fluxo 2: Estância Aduaneira de partida → Operador Económico**

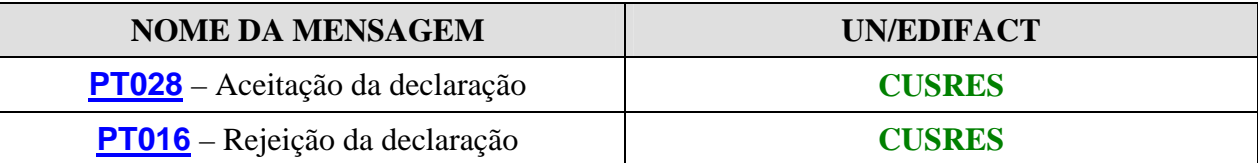

#### **6.3.2. Garantia inválida**

#### **Fluxo 3: Estância Aduaneira de partida → Operador Económico**

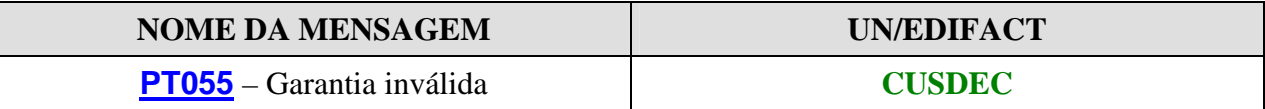

Após a EA de partida verificar a garantia, e se a mesma for inválida, será enviada a mensagem **PT055** – Garantia inválida, para o OE.

#### **6.3.3. Autorização de saída ou saída não autorizada**

#### Fluxo 4: Estância Aduaneira de partida → Operador Económico

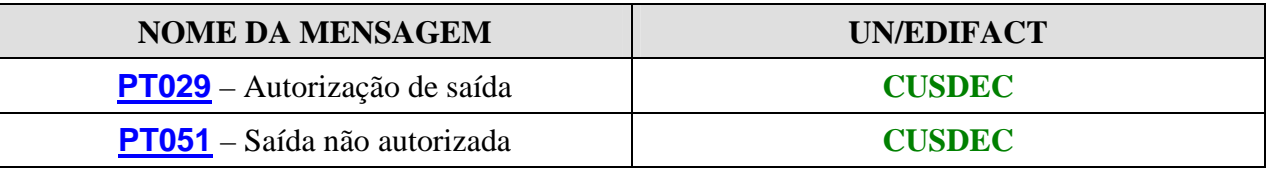

Após a EA de partida efectuar os controlos necessários, esta enviará ao OE uma das seguintes mensagens:

#### ¾ **PT029 – Comunicação da autorização de saída.**

**ou** 

¾ **PT051** – Comunicação de **saída não autorizada**.

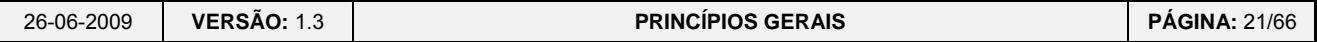

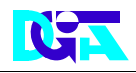

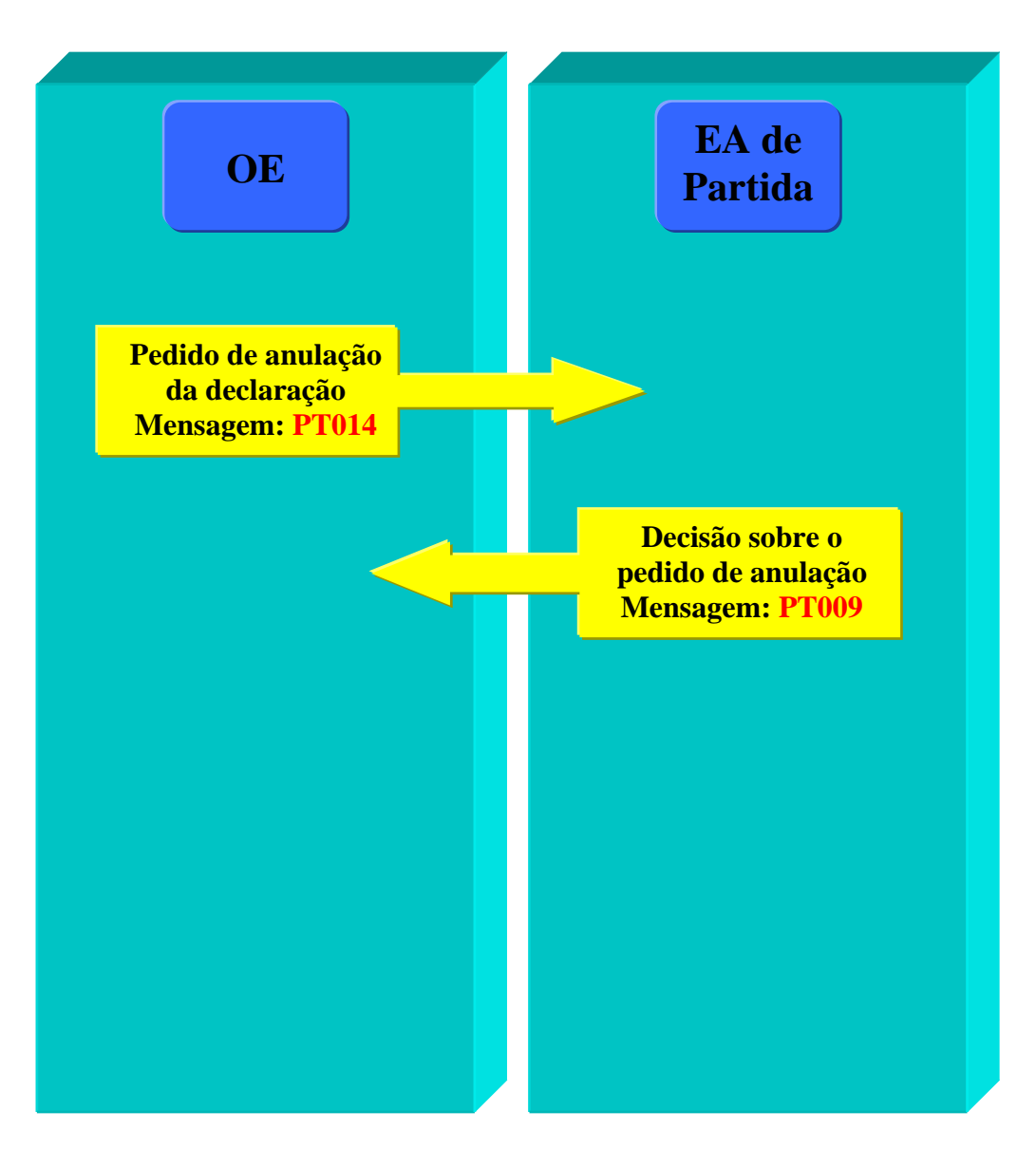

#### **6.4. Fluxos de informação relacionados com anulações**

Este diagrama descreve o fluxo de informação que o OE deverá implementar para solicitar anulações de declarações de trânsito (antes da autorização de saída).

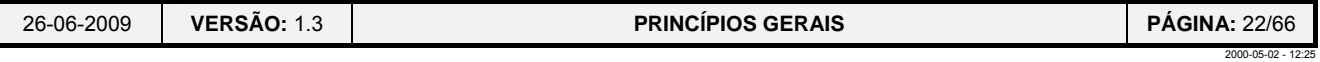

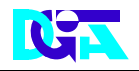

#### **6.4.1. Pedido de anulação da declaração**

#### **Fluxo 1: Operador Económico** Æ **Estância Aduaneira de partida**

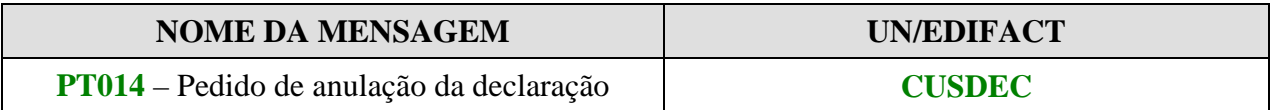

O OE envia a mensagem **PT014** pedindo a anulação de uma dada declaração de trânsito**.** 

#### Fluxo 2: Estância Aduaneira de partida → Operador Económico

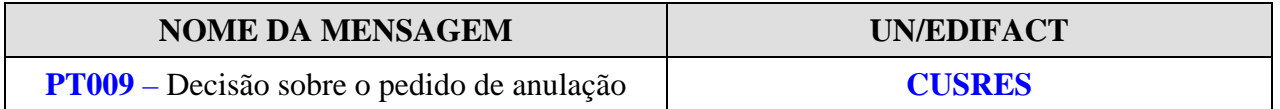

Ao pedido efectuado, a EA de partida, responderá com a mensagem **PT009** indicando se o pedido foi aceite ou rejeitado.

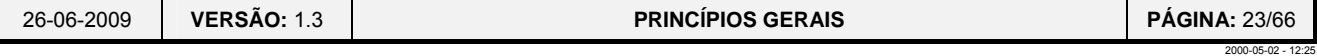

#### **6.5. Fluxos de informação relativos a movimentos não apresentados**

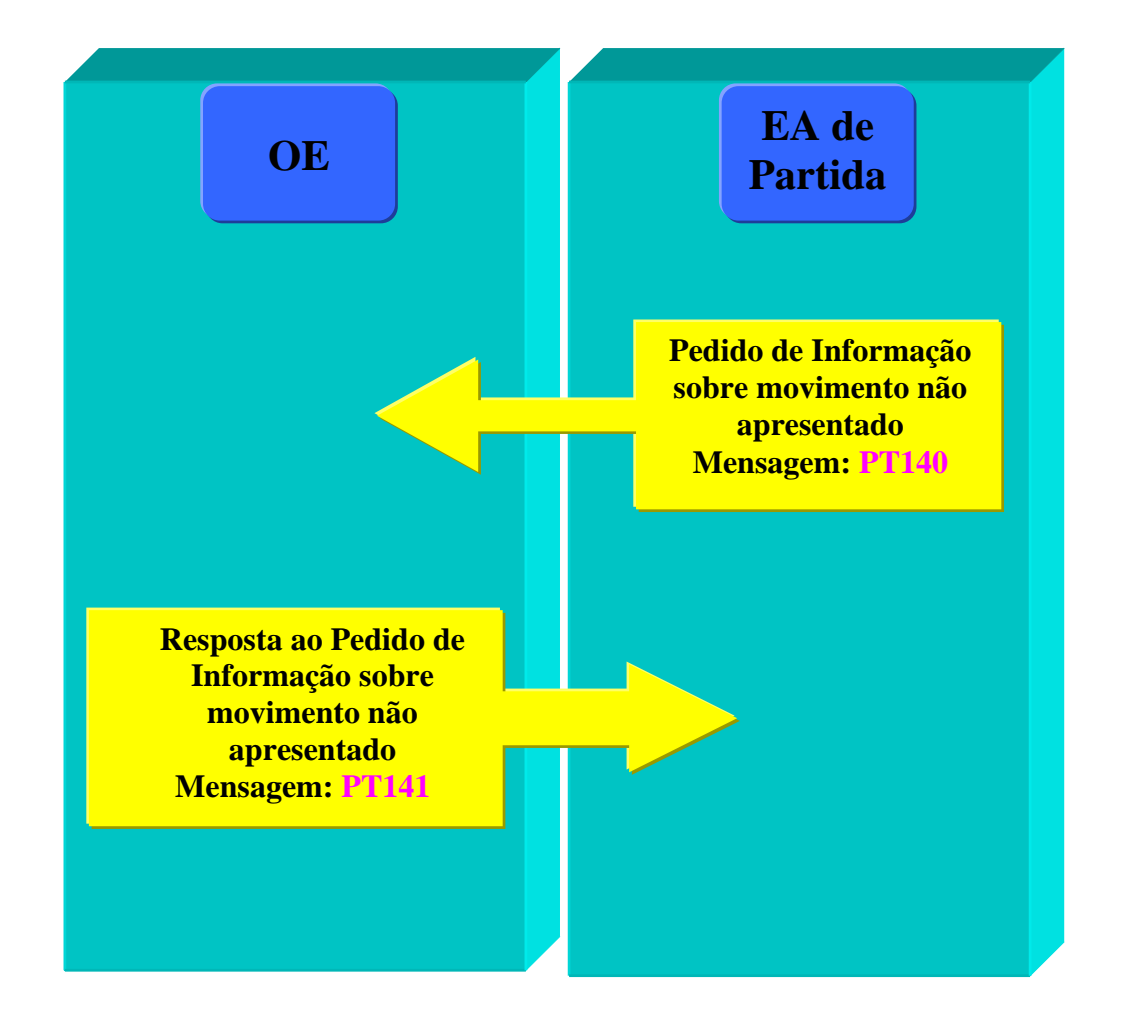

Este diagrama descreve o fluxo de informação que o OE deverá implementar para poder responder a um pedido de informação sobre determinado movimento, relativamente ao qual a estância aduaneira de partida não tenha recebido o "aviso de cegada" antes do fim do prazo concedido para o movimento se apresentar na estância aduaneira de destino.

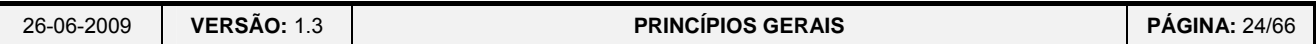

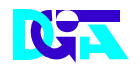

#### **6.5.1. Informação sobre movimento não apresentado**

#### Fluxo 1: Estância Aduaneira de partida → Operador Económico

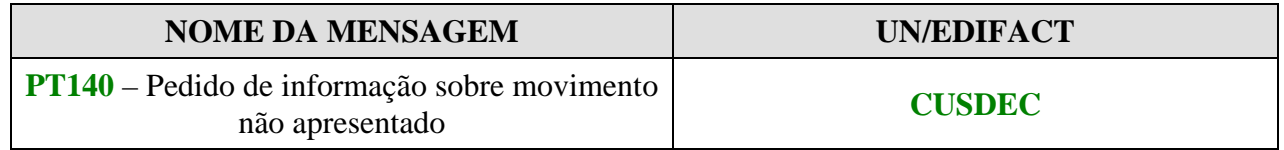

A EA de partida envia a mensagem **PT140** ao OE a solicitar informações sobre um movimento de trânsito, que não se apresentou na estância de destino no prazo concedido para o efeito.

#### **Fluxo 2: Operador Económico** Æ **Estância Aduaneira de partida**

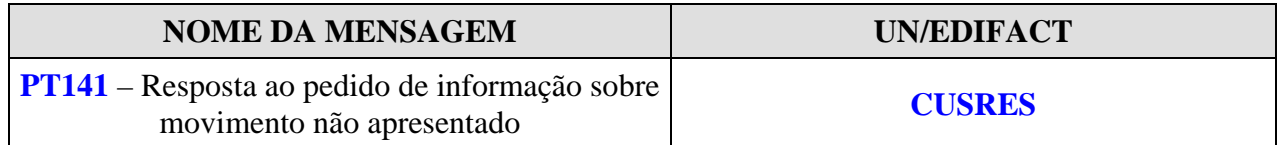

Ao pedido efectuado, o OE, responderá com a mensagem **PT141** fornecendo a informação relevante sobre o movimento em causa.

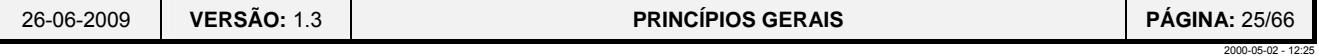

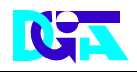

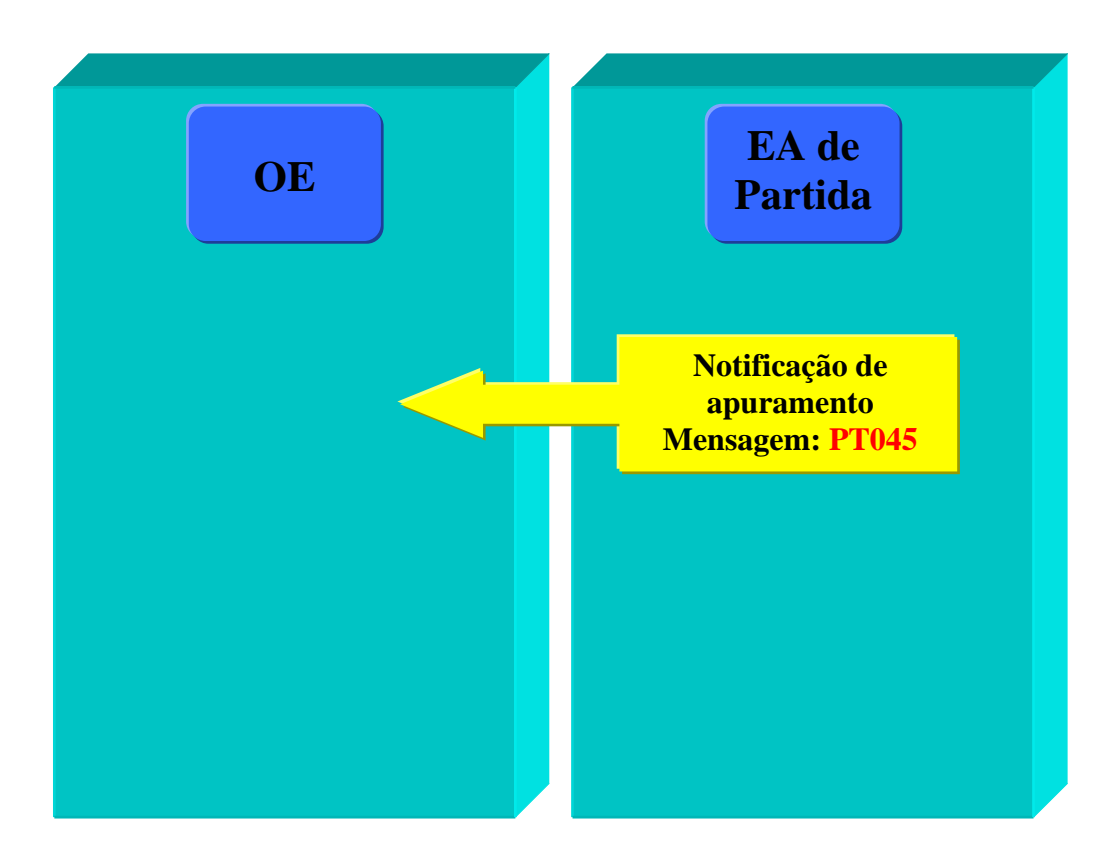

# **6.6. Fluxos de informação relacionados com o apuramento**

Este diagrama descreve o fluxo de informação que o OE deverá implementar para receber a informação de que o regime foi apurado.

#### **6.6.1. Notificação do apuramento**

## **Fluxo 1: Estância Aduaneira de partida → Operador Económico**

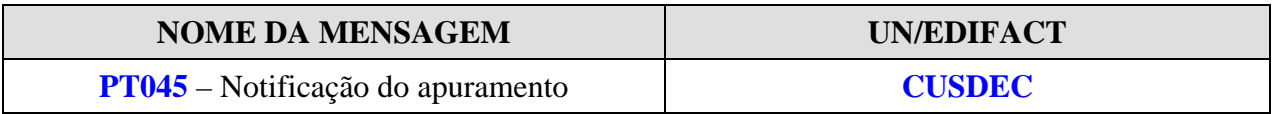

A EA envia a mensagem **PT045** informando o OE que o regime foi apurado.

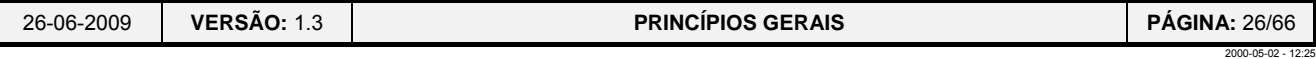

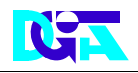

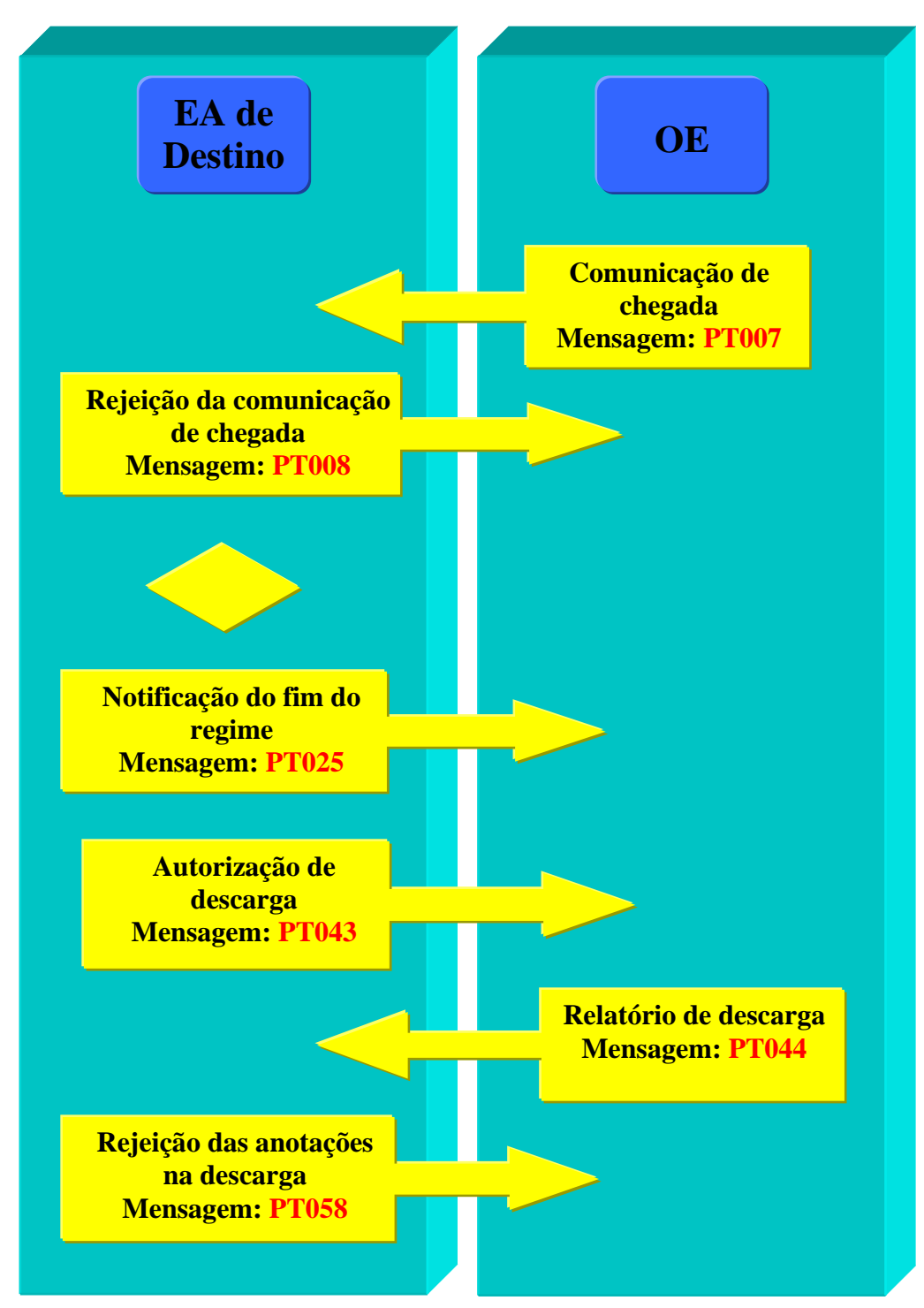

#### **6.7. Fluxos de informação exclusivos do Destinatário Autorizado**

Este diagrama descreve o fluxo de informação que o OE com o estatuto de destinatário autorizado deverá implementar para comunicar com a EA de destino, para informar da chegada do movimento ao local autorizado para o efeito no que respeita à comunicação de chegada das mercadorias, ao envio do relatório da descarga e à notificação do fim do regime de trânsito no destino.

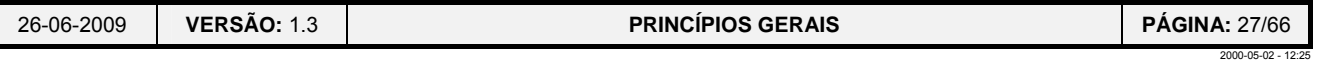

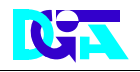

#### **6.7.1. Fluxos de informação relacionados com comunicação de chegada**

#### **6.7.1.1. Comunicação da chegada**

#### **Fluxo 1: Destinatário Autorizado** Æ **Estância Aduaneira de destino**

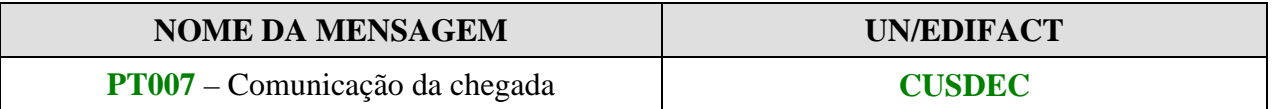

O destinatário autorizado imediatamente após a chegada das mercadorias às suas instalações tem de enviar a mensagem **PT007** informando a EA de destino dessa chegada**.**

#### **6.7.1.2. Rejeição da comunicação de chegada**

#### **Fluxo 2: Estância Aduaneira de destino → Destinatário Autorizado**

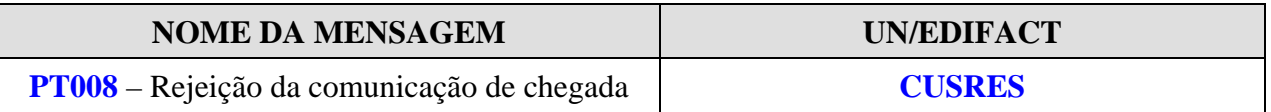

A EA de destino, se for caso disso, pode rejeitar a comunicação de chegada, enviando ao destinatário autorizado a mensagem **PT008**.

#### **6.7.2. Fluxos de informação relacionados com a descarga das mercadorias**

#### **6.7.2.1. Autorização de descarga/decisão de controlo**

**Fluxo 1: Estância Aduaneira de destino → Destinatário Autorizado** 

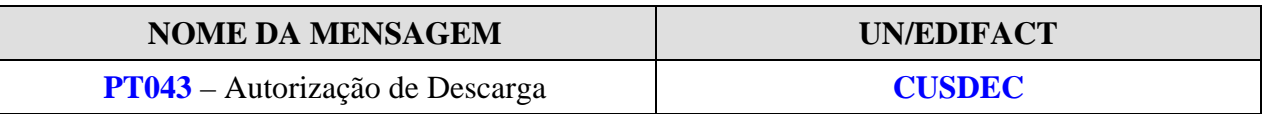

Nos casos em que a EA de destino aceita a comunicação de chegada utiliza uma das seguintes mensagens para informar o destinatário autorizado da sua decisão relativamente ao movimento em causa:

¾ **PT043**: autorização de descarga – concede autorização ao destinatário autorizado para proceder à descarga das mercadorias

**ou** 

¾ **PT060:** notificação da decisão de controlo – informa o destinatário autorizado de que vai assistir à descarga das mercadorias, isto é que vai efectuar um controlo no destino.

![](_page_27_Picture_164.jpeg)

![](_page_28_Picture_0.jpeg)

#### **6.7.2.2. Relatório da descarga**

#### **Fluxo 2: Destinatário Autorizado** Æ **Estância Aduaneira de destino**

![](_page_28_Picture_120.jpeg)

Nas situações em que a EA de destino tenha enviado a mensagem PT043 (autorização de descarga) ao OE destinatário autorizado este deve responder com a mensagem **PT044** (relatório da descarga), informando esta dos resultados da descarga**.** 

#### **6.7.2.3. Rejeição das anotações na descarga**

#### **Fluxo 3: Estância Aduaneira de destino → Destinatário Autorizado**

![](_page_28_Picture_121.jpeg)

A EA de destino, se for caso disso, informa o destinatário autorizado de que não aceita as anotações da descarga através da mensagem **PT058**.

#### **6.7.3. Notificação do fim do regime**

**Fluxo 3: Estância Aduaneira de destino → Destinatário Autorizado** 

![](_page_28_Picture_122.jpeg)

A EA de destino informa o destinatário autorizado de que as mercadorias foram libertadas do regime de trânsito através da mensagem **PT025**.

![](_page_28_Picture_123.jpeg)

![](_page_29_Picture_0.jpeg)

#### **7. REGRAS E CONDIÇÕES**

O intercâmbio de mensagens obedece a determinadas regras e condições que têm que ser respeitadas na utilização do EDI.

A cada mensagem corresponde um conjunto de regras e condições que têm que se verificar.

#### **7.1. REGRAS**

![](_page_29_Picture_181.jpeg)

![](_page_30_Picture_0.jpeg)

![](_page_30_Picture_188.jpeg)

![](_page_31_Picture_0.jpeg)

![](_page_31_Picture_188.jpeg)

![](_page_32_Picture_0.jpeg)

![](_page_32_Picture_218.jpeg)

![](_page_33_Picture_0.jpeg)

![](_page_33_Picture_195.jpeg)

![](_page_34_Picture_0.jpeg)

![](_page_34_Picture_186.jpeg)

![](_page_35_Picture_0.jpeg)

![](_page_35_Picture_182.jpeg)

![](_page_36_Picture_0.jpeg)

| <b>NÚMERO</b> | <b>DESCRIÇÃO</b>                                                                                                    |
|---------------|----------------------------------------------------------------------------------------------------|
| <b>R411</b>   | O atributo "Operação" deve ser utilizado para indicar a acção que é aplicada:<br>"C" (criar), "D" (suprimir).<br>Em caso de envio de "alterações", o grupo de dados "INDISPONIBILIDADE<br>SISTEMA" será, em primeiro lugar, suprimido e, em seguida, (re)criado.                                                                                                    |
| <b>R422</b>   | Este atributo refere-se ao conteúdo da coluna 2 do código UN/LOCODE. A<br>coluna 2 apresenta os nomes dos locais (nomes de cidades) que foram aceites<br>para serem incluídos no UN/LOCODE, em conformidade com as disposições<br>da Recomendação n.º 16 (ver regra 460).                                                                                                    |
| <b>R425</b>   | O atributo "Código sazonal" NÃO é utilizado como indicador. É possível<br>existirem até 9 "estações" diferentes num ano, consoante o período de tempo<br>definido que deve abranger integralmente todo o ano.                                                                                                    |
| <b>R430</b>   | O atributo "Dia da semana (último dia)" deve ser igual ou superior ao "Dia da<br>semana (primeiro dia)".                                                                                                    |
| <b>R445</b>   | O CÓDIGO PRODUTOS SENSÍVEIS é composto por dois elementos: o<br>primeiro representa o código de mercadorias SH6 de 6 dígitos do sistema<br>TARIC e o segundo o "Código Produtos Sensíveis" que é um código de 2<br>algarismos, a ser definido pela DG TAXUD.<br>Este "Código Produtos Sensíveis" de 2 algarismos só é utilizado quando o<br>código SH6 de 6 dígitos não é suficientemente preciso para identificar as<br>mercadorias em causa (exemplo: os códigos "0405xx" e "2208xx" do sistema<br>TARIC abrangem quer mercadorias sensíveis quer mercadorias não sensíveis,<br>ou várias mercadorias sensíveis e devem ser alargado para 0405xx.01 e<br>2208xx.01, a fim de identificar exclusivamente as mercadorias sensíveis).<br>Estes códigos são indicados na lista de mercadorias do anexo 44 C das DAC.<br>Estes códigos são utilizados na "Lista de Mercadorias sensíveis que, quando<br>transportadas, podem dar origem a um aumento da garantia por títulos" (ver<br>domínio próprio). |
| <b>R450</b>   | A casa "Tipo de declaração" (casa n.º 1 do formulário DAU) está dividida em<br>três subdivisões:<br>1.ª subdivisão (símbolo da declaração): até 3 caracteres alfabéticos<br>correspondentes ao tipo do movimento em causa;<br>2.ª subdivisão (tipo de declaração): 1 código numérico correspondente ao tipo<br>de procedimento em causa;<br>3.ª subdivisão (declaração de trânsito): até 5 caracteres alfanuméricos.<br>Apenas esta 3.ª subdivisão deve ser considerada no contexto de uma<br>operação de trânsito.                                                                                                    |
| <b>R456</b>   | Para o "Código volumes", utilizar o código alfabético de 2 dígitos <sup>1</sup> da ONU que<br>vai de "AE" = "aerossol" a "WB" = "Wickerbottle".                                                                                                    |
| <b>R460</b>   | Este código UN/LOCODE refere-se ao código alfabético de 3 dígitos da<br>segunda parte da coluna 1 do UN/LOCODE - Código para portos e outros<br>locais <sup>2</sup> . A coluna 1 apresenta numa primeira parte o código do <i>país ISO 3166</i><br>alpha-2, seguido de um espaço e de um código alfa-3 da cidade (local) XX                                                                                                    |

 1 Recomendação n.º 21/Ver.2 adoptada pelo Grupo de trabalho para a simplificação dos procedimentos

![](_page_36_Picture_205.jpeg)

do comércio internacional. 2 Recomendação n.º 16, segunda edição, adoptada pelo Grupo de trabalho para a simplificação dos procedimentos do comércio internacional - Genebra, Janeiro de 1996.

![](_page_37_Picture_0.jpeg)

![](_page_37_Picture_184.jpeg)

![](_page_37_Picture_185.jpeg)

![](_page_38_Picture_0.jpeg)

![](_page_38_Picture_194.jpeg)

![](_page_39_Picture_0.jpeg)

![](_page_39_Picture_181.jpeg)

![](_page_39_Picture_182.jpeg)

![](_page_40_Picture_0.jpeg)

![](_page_40_Picture_92.jpeg)

![](_page_40_Picture_93.jpeg)

![](_page_41_Picture_0.jpeg)

# **7.2. CONDIÇÕES**

| <b>NÚMERO</b> | <b>DESCRIÇÃO</b>                                                                                                    |
|---------------|----------------------------------------------------------------------------------------------------|
| <b>C001</b>   | SE "País de destino" (casa n.º 17a) do grupo de dados OPERAÇÃO DE<br>TRÂNSITO indicar um país parte contratante da Convenção* ou AD ou SM<br><b>ENTÃO</b> OPERADOR Destinatário (casa n.º 8) = "O" |
|               | <b>SENÃO</b> OPERADOR Destinatário (casa n.º 8) = "F"                                                                                                    |
|               | * Partes contratantes são: os países da EFTA individualmente ou a UE enquanto<br>grupo.                                                                                                    |
| <b>C002</b>   | SE "País de destino" (ex-casa n.º 17a) do grupo de dados ADIÇÃO DE<br>MERCADORIAS indicar um país parte contratante da Convenção ou AD<br>ou SM                                                    |
|               | <b>ENTÃO</b> OPERADOR Destinatário (ex-casa n.º 8) = "O"                                                                                                    |
|               | SENÃO OPERADOR Destinatário (ex-casa n.º 8) = "F"                                                                                                    |
|               | * Partes contratantes são: os países da EFTA individualmente ou a UE enquanto<br>grupo.                                                                                                    |
| C003          | SE a IE145 "Informações adicionais sobre inquéritos solicitadas C INF REQ"<br>for recebida                                                                                                    |
|               | <b>ENTÃO</b> "Estância Aduaneira requerente" = "O"                                                                                                    |
|               | <b>SENÃO</b> "Estância Aduaneira requerente" = "F"                                                                                                    |
| <b>C004</b>   | SE a mensagem "Pedido de cobrança " for enviada pelo país de partida E "Tipo"<br>de Garantia" = $1, 2, 4$ ou 9                                                                                     |
|               | <b>ENTÃO</b> "Referência da Garantia" = "O"                                                                                                    |
|               | <b>SENÃO</b> "Referência da Garantia" = "F"                                                                                                    |
| C005          | SE o primeiro dígito de "Modo de transporte interior" (casa n.º 26) = "5" ou "7"                                                                                                    |
|               | ENTÃO "Identificação <sup>3</sup> à partida" (casa n.º 18) não pode ser utilizada                                                                                                    |
| <b>C006</b>   | <b>SE</b> o primeiro dígito de "Modo de transporte interior" (casa n.º 26) = "2", "5" ou<br>"7"                                                                                                    |
|               | ENTÃO "Nacionalidade à partida" (casa n.º 18) não pode ser utilizada                                                                                                    |
| <b>C007</b>   | SE "Informação (em suporte papel) disponível"= "1" ("sim")                                                                                                    |
|               | <b>ENTÃO</b> "Texto da informação" = "O"<br>SENÃO "Texto da informação" não pode ser utilizado.                                                                                                    |
| <b>C008</b>   | SE a Autoridade Competente do País de Partida/requerido for igual ao da                                                                                                    |
|               | Estância Aduaneira requerida                                                                                                    |
|               | ENTÃO "ESTÂNCIA ADUANEIRA requerida" pode não ser utilizado                                                                                                    |
|               | <b>SENÃO</b> "ESTÂNCIA ADUANEIRA requerida" = "O"                                                                                                    |
| <b>C009</b>   | SE "OPERADOR Destinatário efectivo" na IE 141 for utilizado                                                                                                    |
|               | <b>ENTÃO</b> "OPERADOR Destinatário efectivo"= "O"                                                                                                    |
|               | <b>SENÃO</b> "OPERADOR Destinatário efectivo" não pode ser utilizado.                                                                                                    |

 3 Corrigido em função da versão francesa

![](_page_41_Picture_207.jpeg)

![](_page_42_Picture_0.jpeg)

![](_page_42_Picture_207.jpeg)

![](_page_43_Picture_0.jpeg)

![](_page_43_Picture_196.jpeg)

![](_page_44_Picture_0.jpeg)

![](_page_44_Picture_197.jpeg)

![](_page_45_Picture_0.jpeg)

![](_page_45_Picture_202.jpeg)

![](_page_46_Picture_0.jpeg)

![](_page_46_Picture_216.jpeg)

![](_page_46_Picture_217.jpeg)

![](_page_47_Picture_0.jpeg)

![](_page_47_Picture_224.jpeg)

![](_page_48_Picture_0.jpeg)

![](_page_48_Picture_231.jpeg)

![](_page_49_Picture_0.jpeg)

![](_page_49_Picture_208.jpeg)

![](_page_50_Picture_0.jpeg)

![](_page_50_Picture_178.jpeg)

![](_page_50_Picture_179.jpeg)

![](_page_51_Picture_0.jpeg)

# **7.3. REGRAS TÉCNICAS**

![](_page_51_Picture_155.jpeg)

![](_page_52_Picture_0.jpeg)

![](_page_52_Picture_163.jpeg)

![](_page_52_Picture_164.jpeg)

![](_page_53_Picture_0.jpeg)

![](_page_53_Picture_182.jpeg)

![](_page_54_Picture_0.jpeg)

![](_page_54_Picture_118.jpeg)

![](_page_54_Picture_119.jpeg)

![](_page_55_Picture_0.jpeg)

# **7.4. REGRAS NACIONAIS**

![](_page_55_Picture_180.jpeg)

![](_page_55_Picture_181.jpeg)

![](_page_56_Picture_0.jpeg)

![](_page_56_Picture_177.jpeg)

![](_page_57_Picture_0.jpeg)

![](_page_57_Picture_181.jpeg)

![](_page_58_Picture_0.jpeg)

![](_page_58_Picture_177.jpeg)

![](_page_58_Picture_178.jpeg)

![](_page_59_Picture_0.jpeg)

# **8. ESTRUTURAS DE NUMERAÇÃO**

## **NÚMERO** DESCRIÇÃO

# **N001 NRM/MRN – NÚMERO DE REFERÊNCIA DO MOVIMENTO**

![](_page_59_Picture_171.jpeg)

# **NÚMERO** DESCRIÇÃO **N002 NRG/GRN – NÚMERO DE REFERÊNCIA DA GARANTIA**

![](_page_59_Picture_172.jpeg)

![](_page_59_Picture_173.jpeg)

![](_page_60_Picture_0.jpeg)

![](_page_60_Picture_131.jpeg)

![](_page_60_Picture_132.jpeg)

![](_page_60_Picture_133.jpeg)

![](_page_60_Picture_134.jpeg)

![](_page_60_Picture_135.jpeg)

![](_page_60_Picture_136.jpeg)

![](_page_60_Picture_137.jpeg)

![](_page_61_Picture_0.jpeg)

# **9. DOCUMENTO DE ACOMPANHAMENTO DE TRÂNSITO (DAT)**

![](_page_61_Picture_29.jpeg)

![](_page_61_Picture_30.jpeg)

![](_page_62_Picture_0.jpeg)

# **10. LISTA DE ADIÇÕES DO DAT**

![](_page_62_Picture_29.jpeg)

![](_page_62_Picture_30.jpeg)

![](_page_63_Picture_0.jpeg)

# **11. DOCUMENTO DE ACOMPANHAMENTO TRÂNSITO/SEGURANÇA (DATS)**

![](_page_63_Picture_222.jpeg)

![](_page_64_Picture_0.jpeg)

# **12. LISTA DE ADIÇÕES DDO DATS**

![](_page_64_Picture_79.jpeg)

![](_page_64_Picture_80.jpeg)

![](_page_65_Picture_0.jpeg)

# **13. GLOSSÁRIO**

![](_page_65_Picture_149.jpeg)

![](_page_65_Picture_150.jpeg)